# **Amostra**

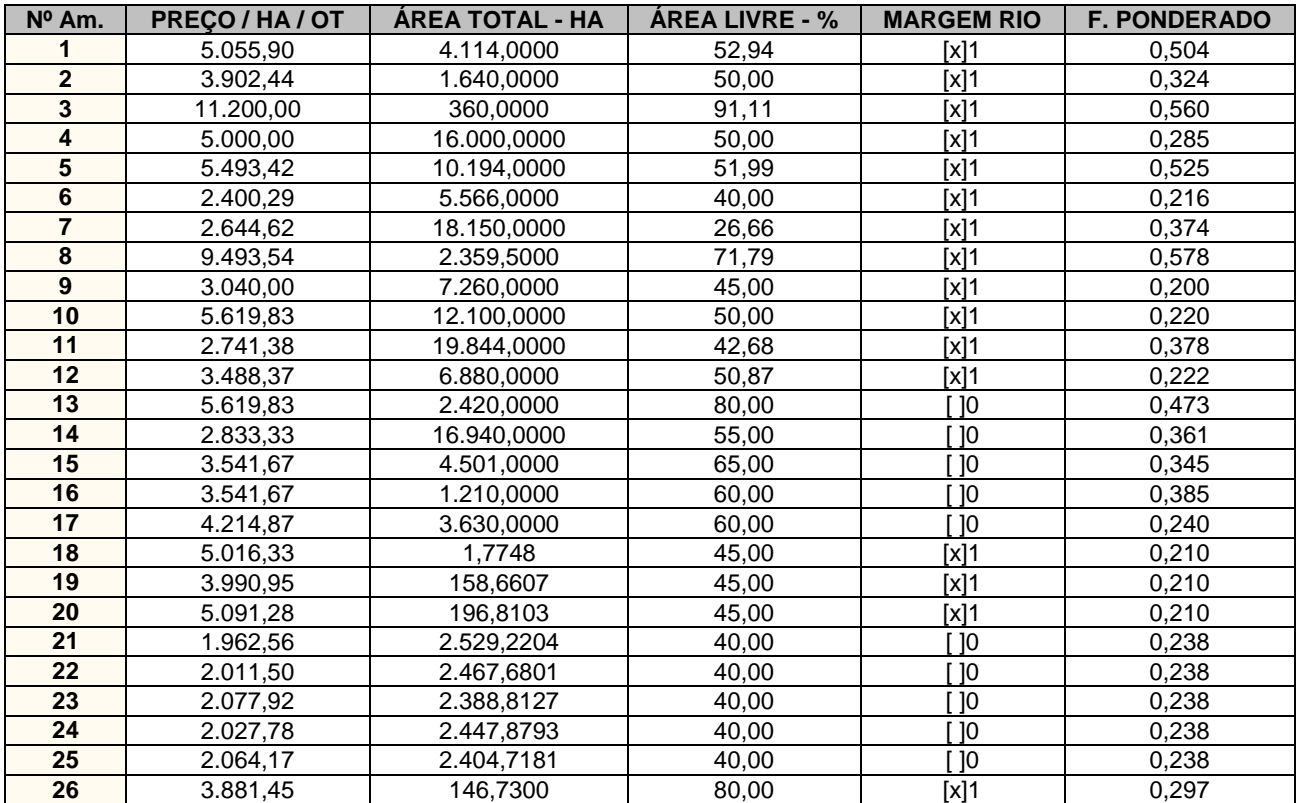

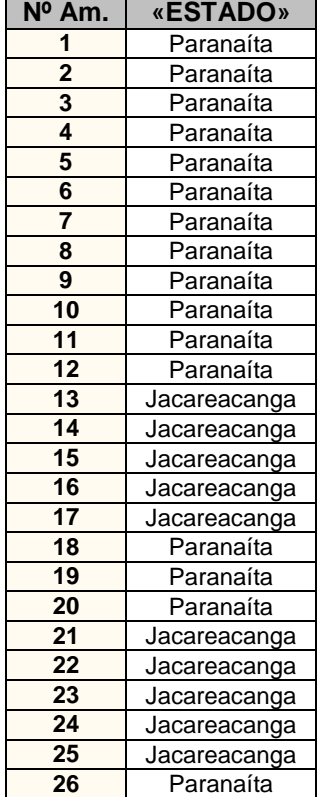

<u> 1989 - Johann Barbara, martin a</u>

 $\overline{a}$ 

#### **Modelos Pesquisados**

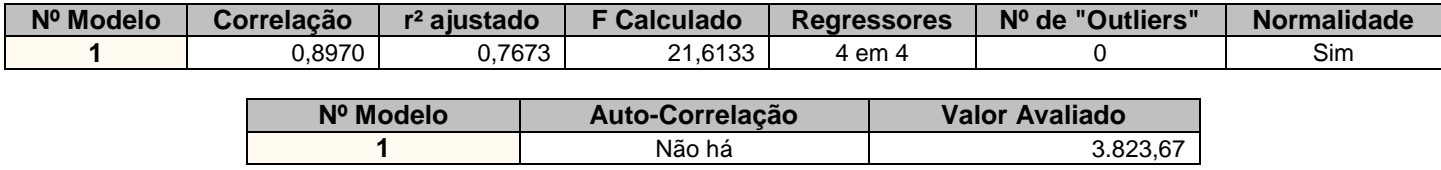

#### MODELOS

(1) : Ln([PREÇO / HA / OT]) = b0 + b1\*1/[ÁREA TOTAL - HA] + b2\*Ln([ÁREA LIVRE - %]) +  $b3*$ [MARGEM RIO] +  $b4*$ [F. PONDERADO]

#### *Observações :*

*(a) Regressores testados a um nível de significância de 15,00%*

*(b) Critério de identificação de outlier :*

*Intervalo de +/- 2,50 desvios padrões em torno da média.*

*(c) Teste de normalidade de Kolmogorov-Smirnov, a um nível de significância de 1%*

*(d) Teste de auto-correlação de Durbin-Watson, a um nível de significância de 1,0%*

*(e) Intervalos de confiança de 80,0% para os valores estimados.*

#### **Descrição das Variáveis**

Variável Dependente :

• PREÇO / HA / OT: Preço do Imóvel por HA considerando o Fator Oferta ou Transação.

Variáveis Independentes :

- ÁREA TOTAL HA : Área Total em Hectares.
- ÁREA LIVRE % : Porcentagem de Área Livre.
- MARGEM RIO : Localização do Imóvel MT ou PA.  *Opções : 1|0*
- F. PONDERADO : Tipo de Acesso e Classe de Uso do Solo.
- ESTADO : Posição. *(variável não utilizada no modelo)*

#### **Estatísticas Básicas**

Nº de elementos da amostra  $\sim$ : 26 Nº de variáveis independentes : 4 Nº de graus de liberdade : 21<br>Desvio padrão da regressão : 2230 Desvio padrão da regressão

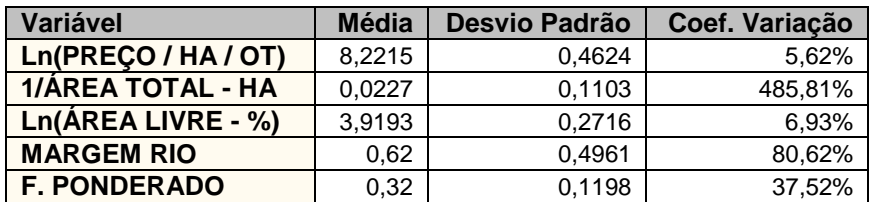

# **Distribuição das Variáveis**

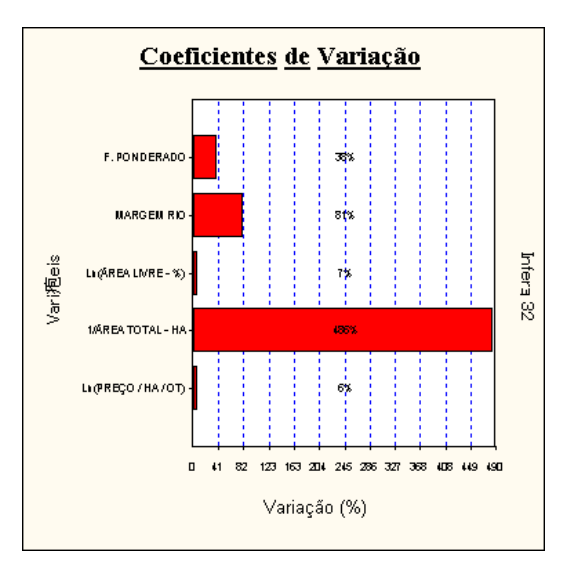

# **Estatísticas das Variáveis Não Transformadas**

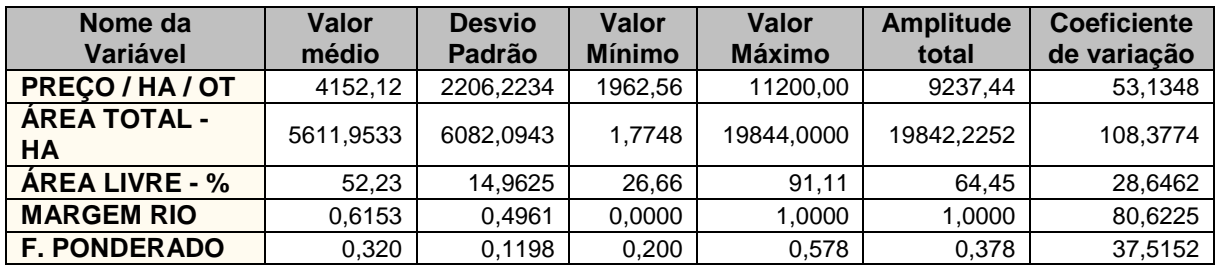

# **Distribuição das Variáveis não Transformadas**

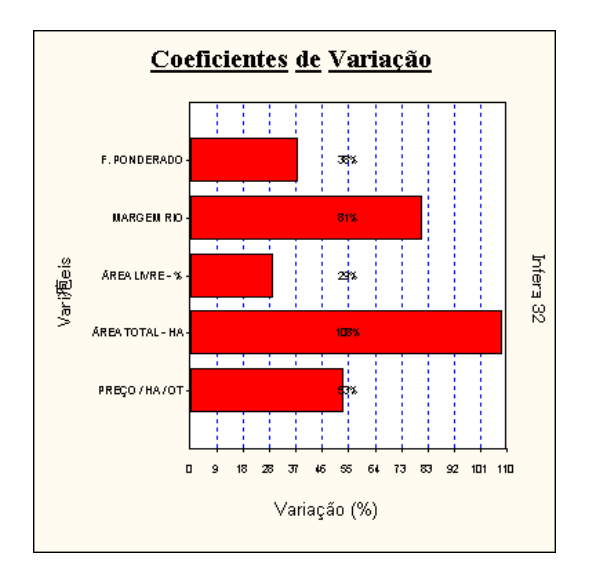

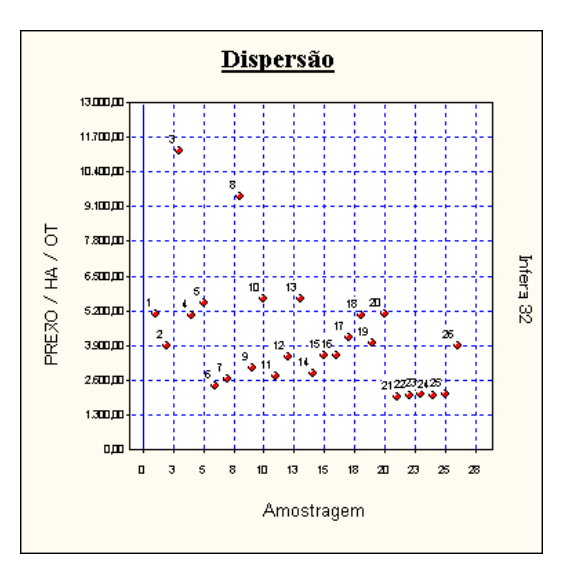

# **Dispersão dos elementos**

# **Dispersão em Torno da Média**

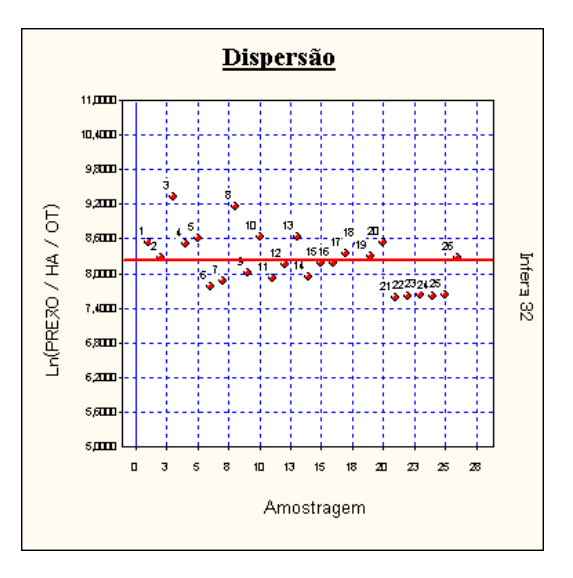

# **Tabela de valores estimados e observados**

Valores para a variável PREÇO / HA / OT.

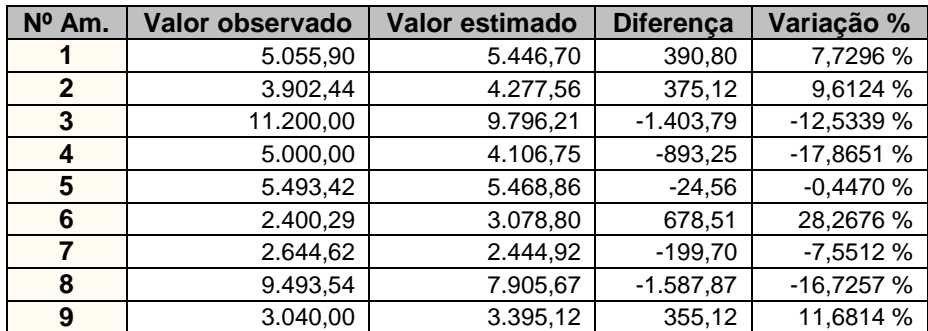

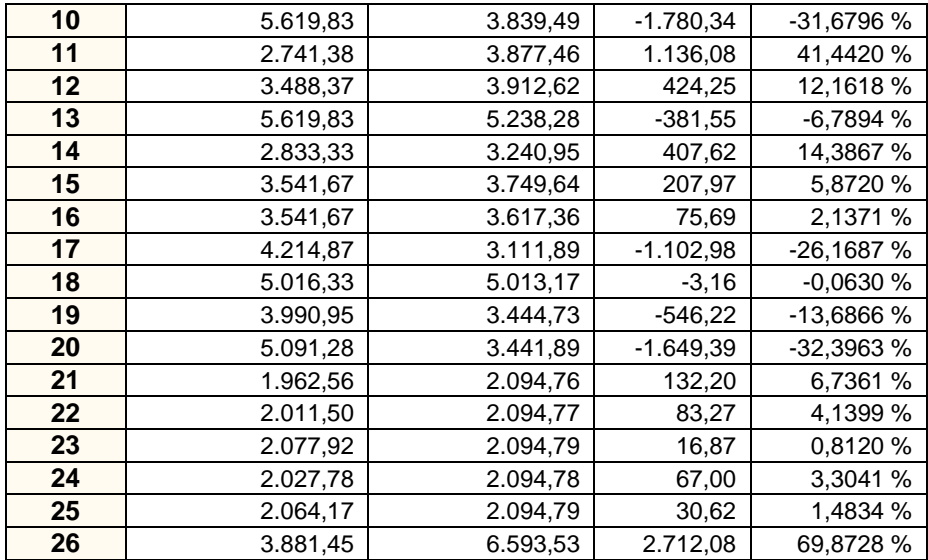

### **Valores Estimados x Valores Observados**

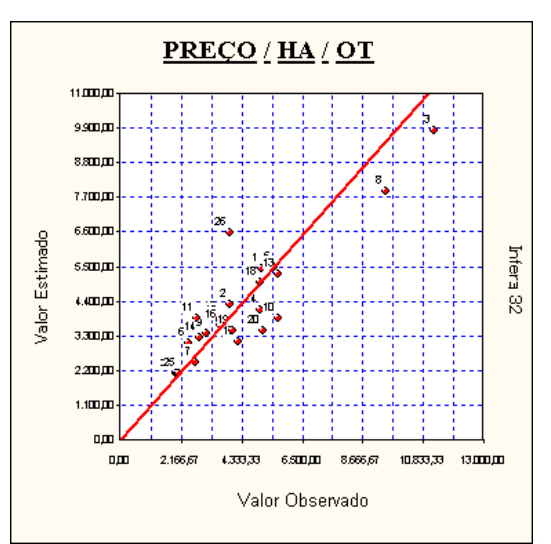

*Uma melhor adequação dos pontos à reta significa um melhor ajuste do modelo.*

#### **Modelo da Regressão**

Ln([PREÇO / HA / OT]) = 3,8177 + 0,6735 /[ÁREA TOTAL - HA] + 0,9712 x Ln([ÁREA LIVRE - %]) + 0,4080 x [MARGEM RIO] + 1,0355 x [F. PONDERADO]

### **Modelo para a Variável Dependente**

[PREÇO / HA / OT] = Exp( 3,8177 + 0,6735 /[ÁREA TOTAL - HA] + 0,9712 x Ln([ÁREA LIVRE - %]) + 0,4080 x [MARGEM RIO] + 1,0355 x [F. PONDERADO])

### **Regressores do Modelo**

Intervalo de confiança de 80,00%.

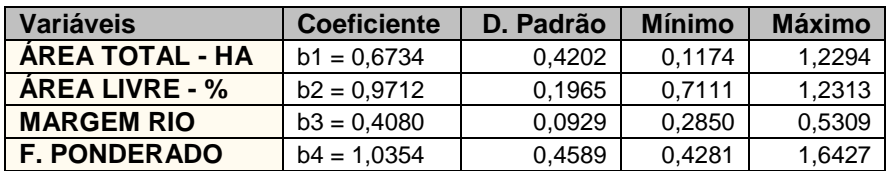

### **Correlação do Modelo**

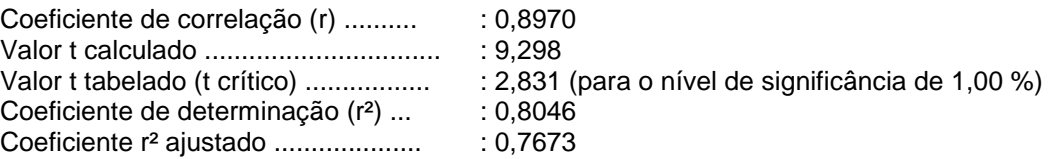

*Classificação : Correlação Forte*

# **Tabela de Somatórios**

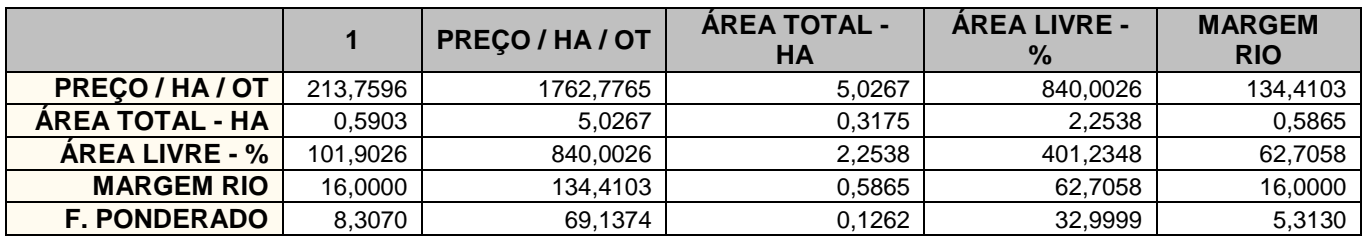

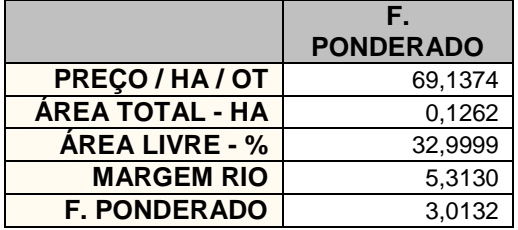

# **Análise da Variância**

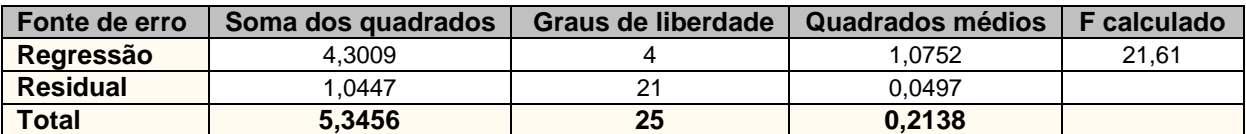

F Calculado : 21,61

F Tabelado : 4,369 (para o nível de significância de 1,000 %)

Significância do modelo igual a 3,4x10-5%

*Aceita-se a hipótese de existência da regressão.*

*Nível de significância se enquadra em NBR 14653-2 Regressão Grau III.*

### **Correlações Parciais**

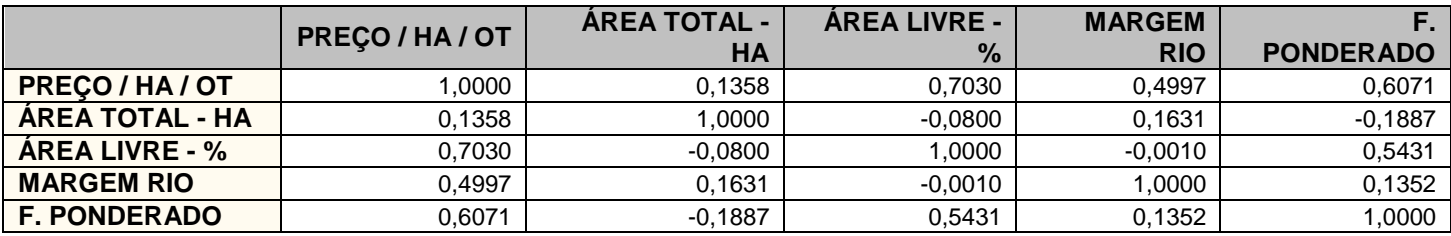

### **Teste t das Correlações Parciais**

Valores calculados para as estatísticas t :

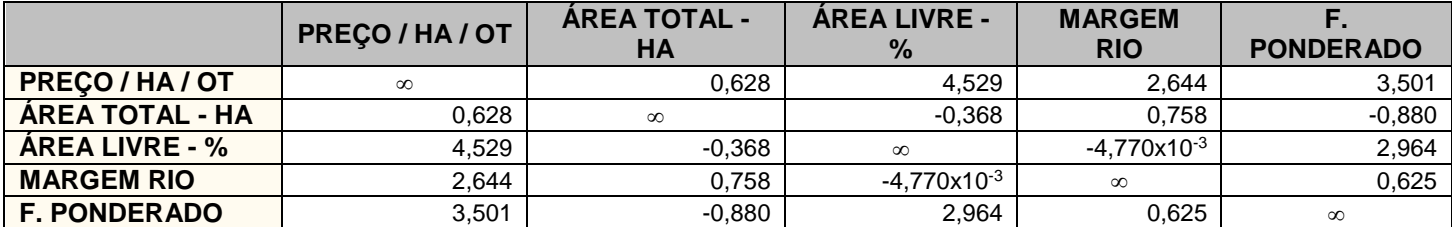

### **Significância dos Regressores (bicaudal)**

(Teste bicaudal - significância 15,00%)

Coeficiente t de Student : t(crítico) = 1,4942

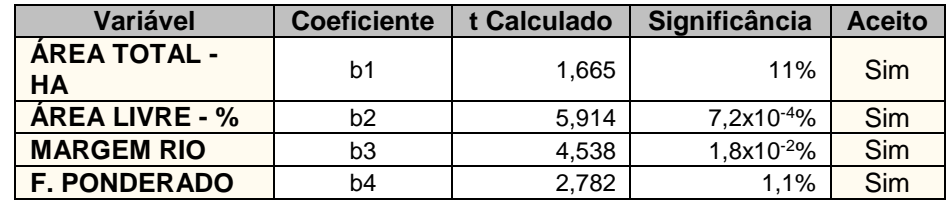

*Os coeficientes são importantes na formação do modelo. Aceita-se a hipótese de ß diferente de zero. Nível de significância se enquadra em NBR 14653-2 Regressão Grau III.*

#### **Significância dos Regressores (unicaudal)**

(Teste unicaudal - significância 15,00%)

Coeficiente t de Student : t(crítico) = 1,0627

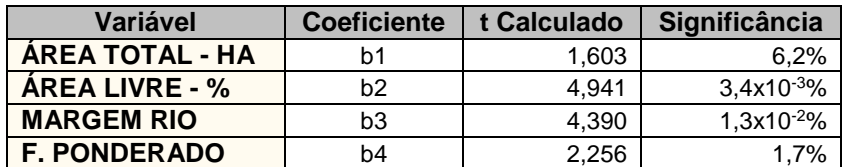

# **Tabela de Resíduos**

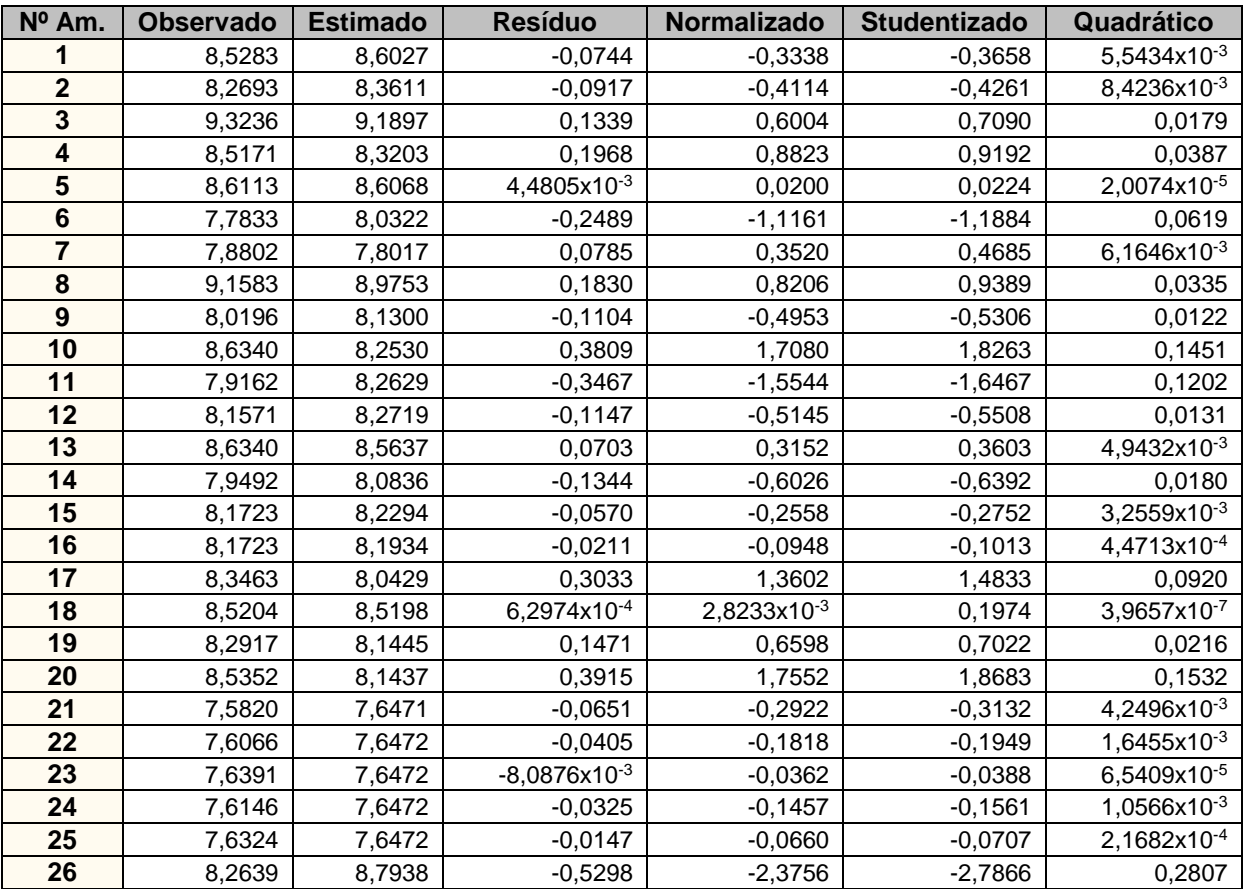

Resíduos da variável dependente Ln([PREÇO / HA / OT]).

# **Resíduos x Valor Estimado**

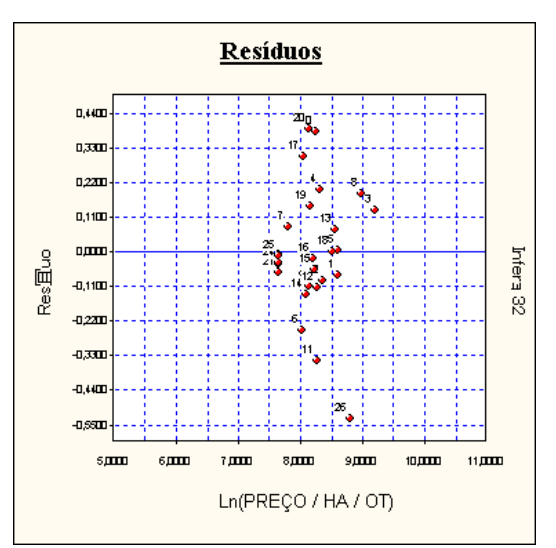

*Este gráfico deve ser usado para verificação de homocedasticidade do modelo.*

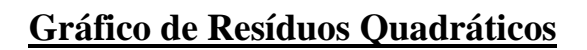

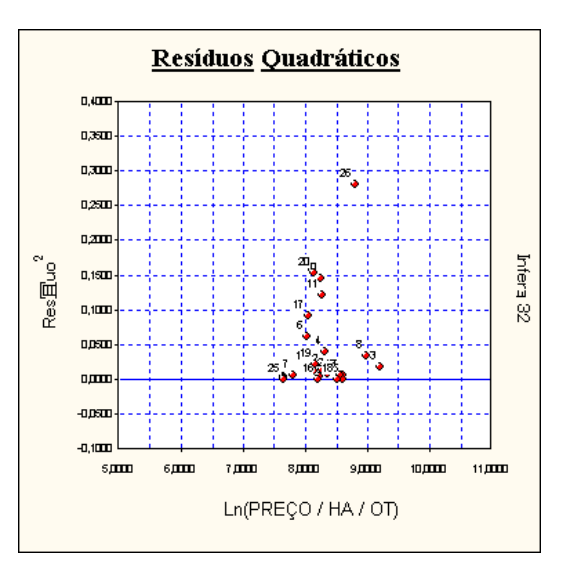

# **Tabela de Resíduos Deletados**

Resíduos deletados da variável dependente Ln([PREÇO / HA / OT]).

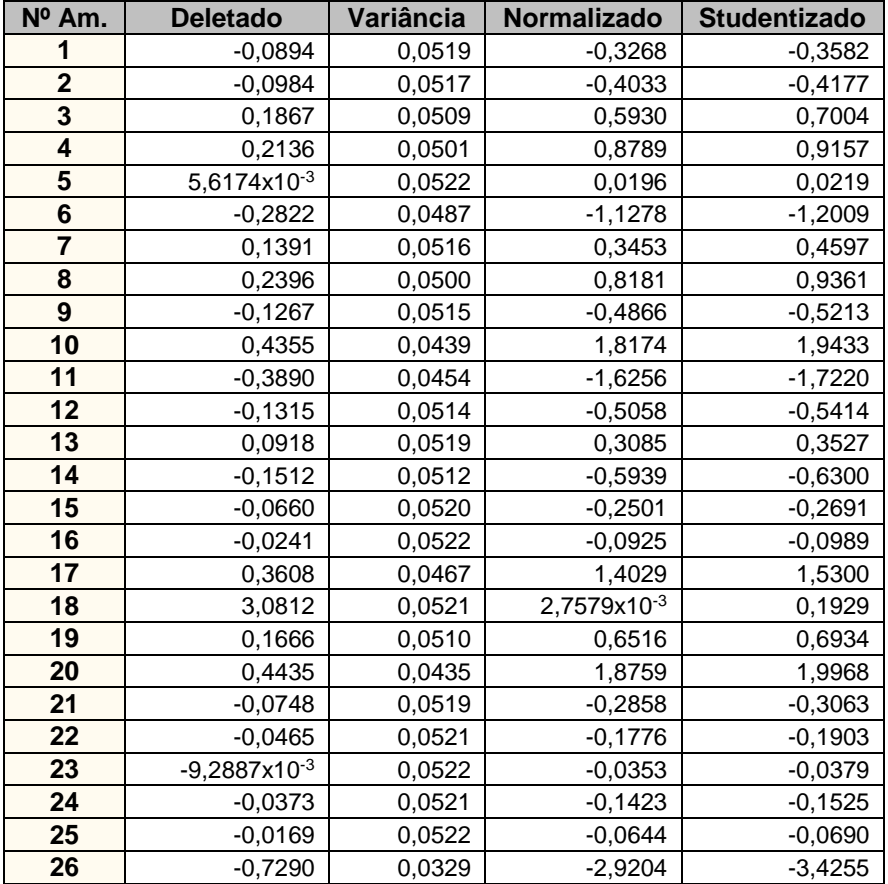

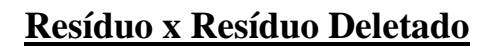

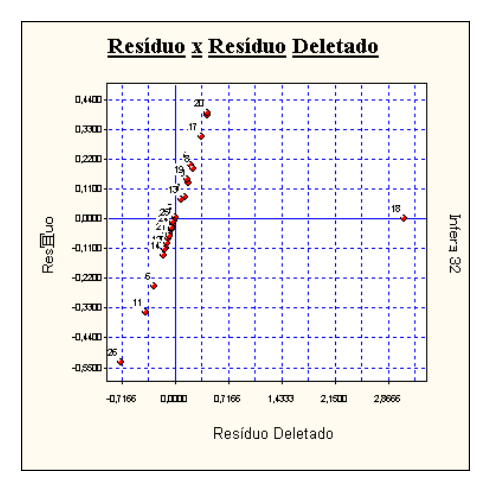

# **Resíduos Deletados Normalizados**

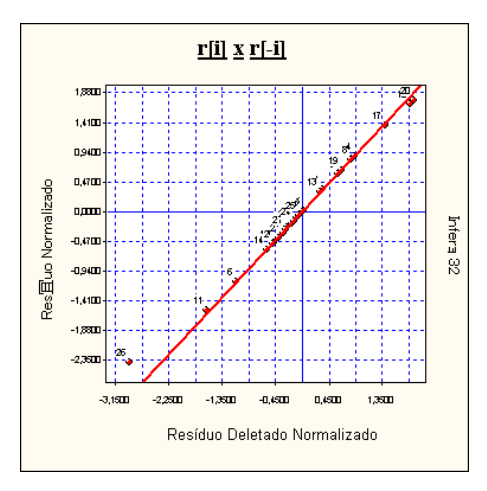

# **Resíduos Deletados Studentizados**

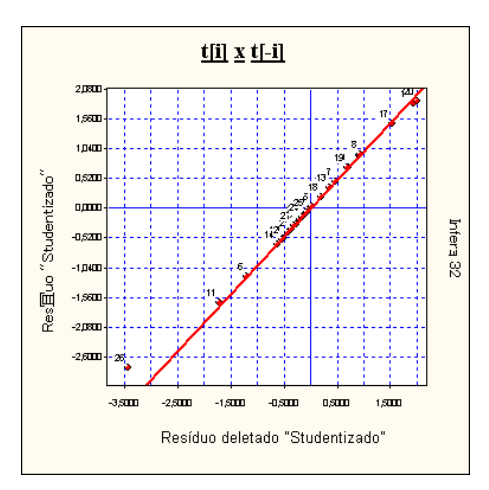

# **Estatística dos Resíduos**

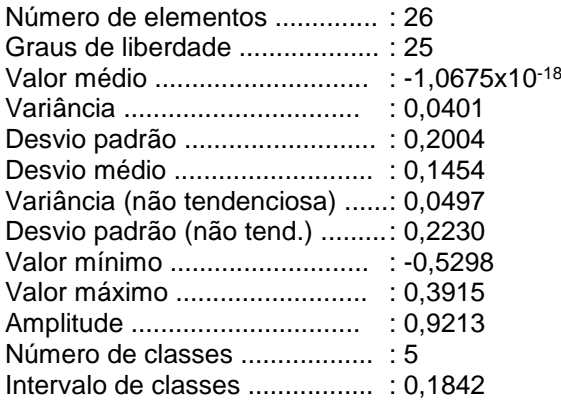

# **Momentos Centrais**

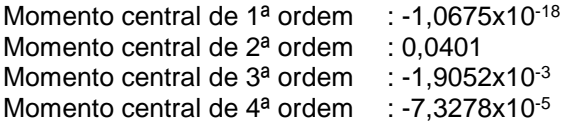

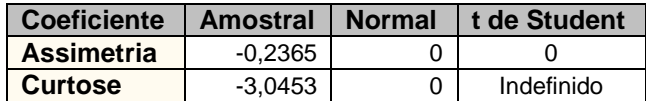

# **Intervalos de Classes**

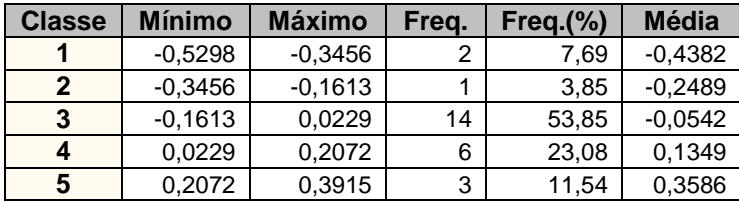

# **Histograma**

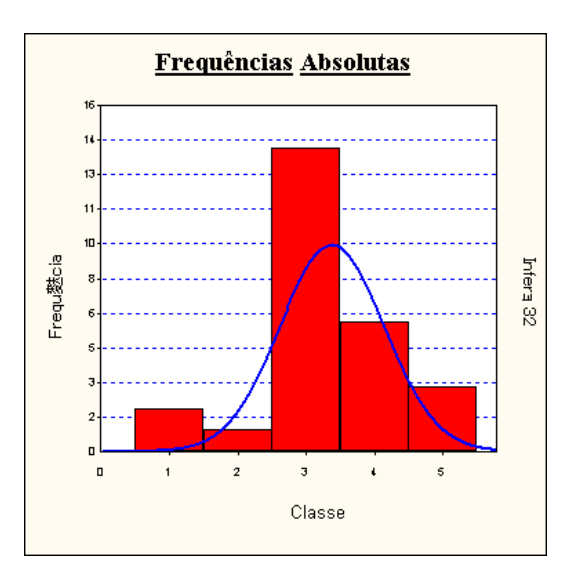

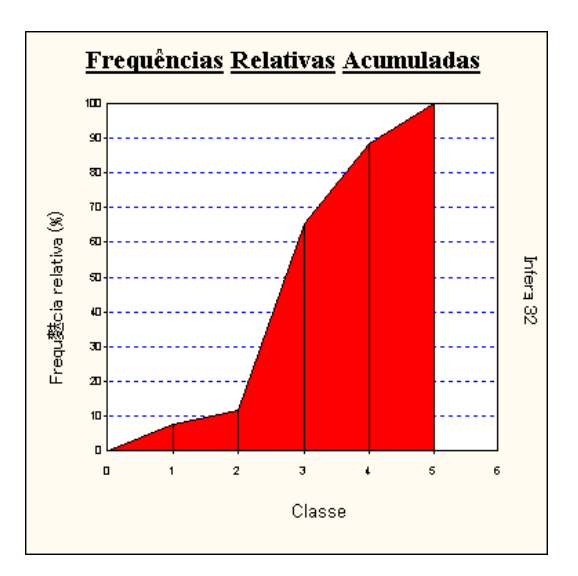

# **Ogiva de Frequências**

### **Amostragens eliminadas**

Todas as amostragens foram utilizadas.

### **Presença de Outliers**

Critério de identificação de outlier :

Intervalo de +/- 2,50 desvios padrões em torno da média.

Nenhuma amostragem foi encontrada fora do intervalo. Não existem outliers.

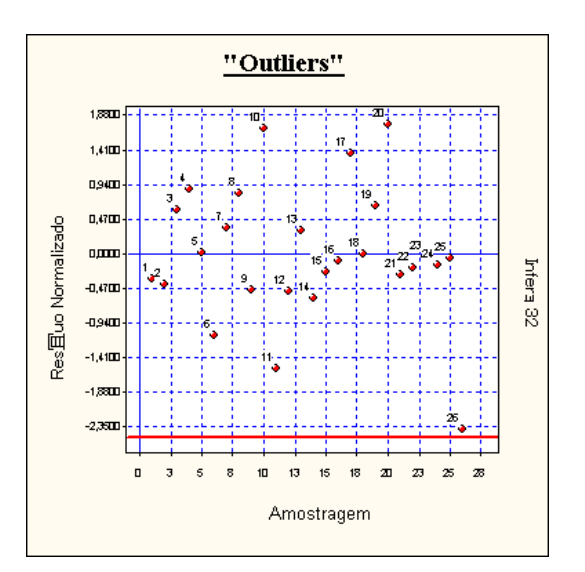

# **Gráfico de Indicação de Outliers**

# **Efeitos de cada Observação na Regressão**

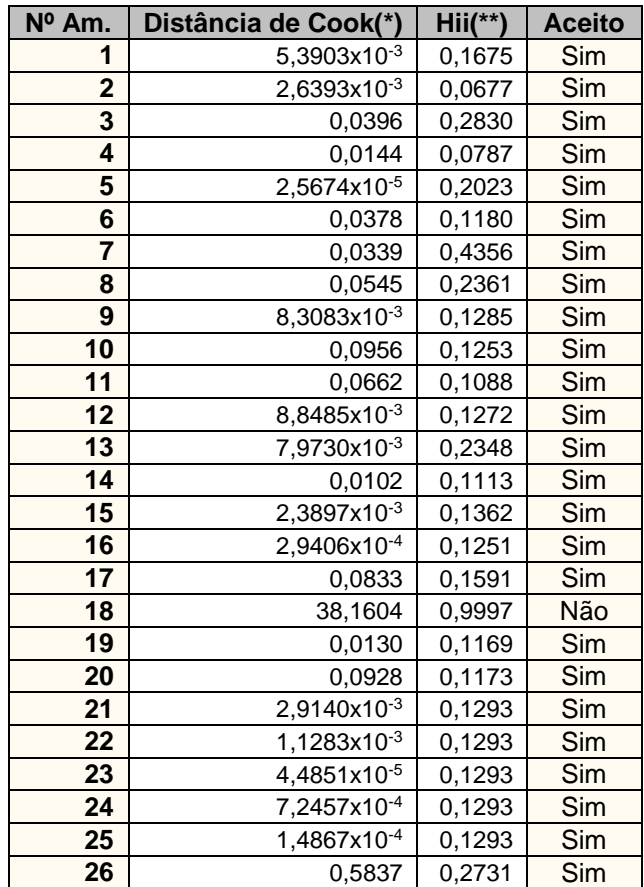

F tabelado : 6,318 (para o nível de significância de 0,10 %)

### **Hii x Resíduo Normalizado Quadrático**

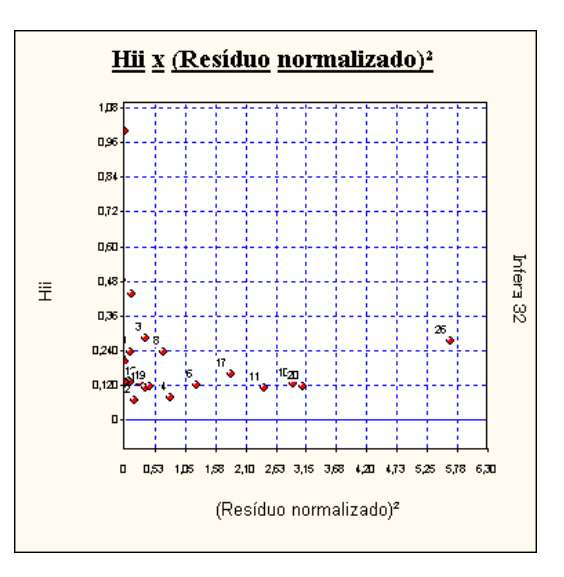

*Pontos no canto inferior direito podem ser "outliers". Pontos no canto superior esquerdo podem possuir alta influência no resultado da regressão.*

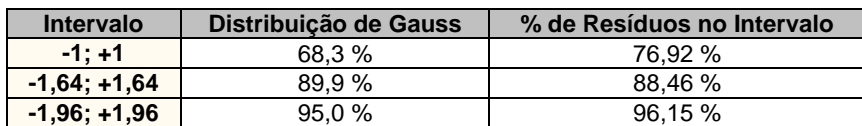

# **Distribuição dos Resíduos Normalizados**

# **Teste de Kolmogorov-Smirnov**

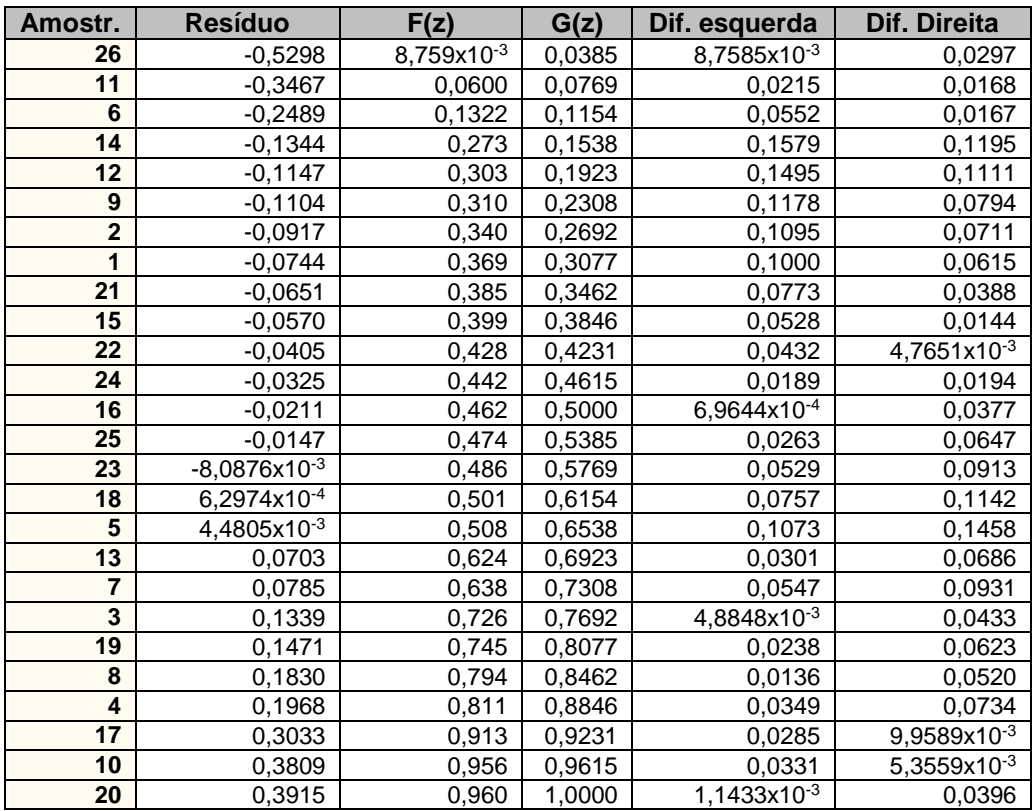

# **Gráfico de Kolmogorov-Smirnov**

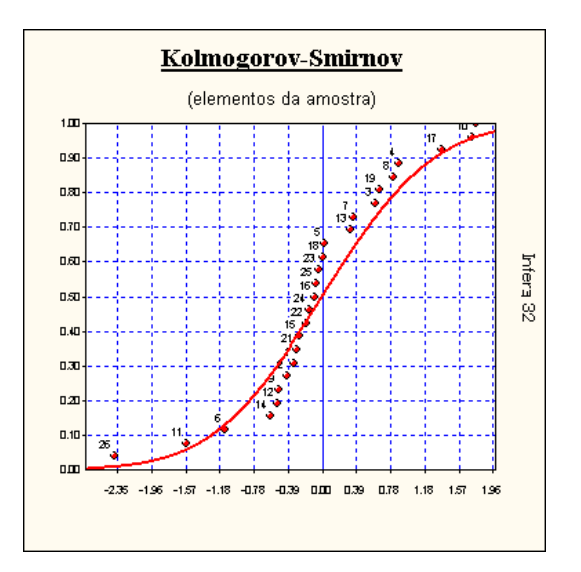

### **Teste de Sequências/Sinais**

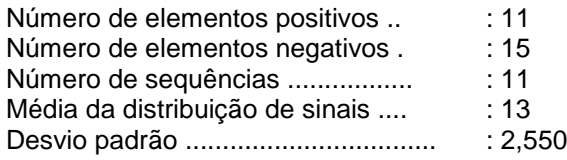

### **Teste de Sequências**

(desvios em torno da média) :

Limite inferior .... : -0,8998 Limite superior .: -1,3103 Intervalo para a normalidade : [-2,3268 , 2,3268] (para o nível de significância de 1%)

#### **Teste de Sinais**

(desvios em torno da média)

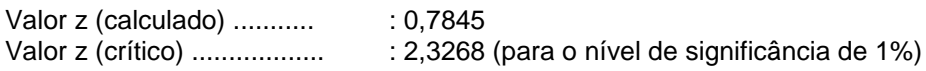

### **Reta de Normalidade**

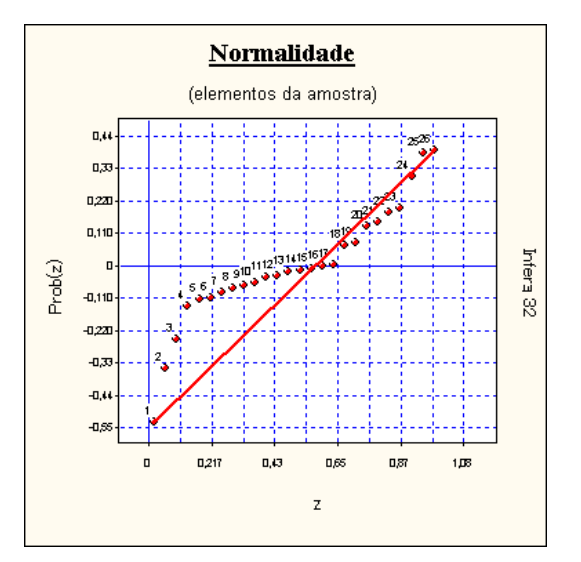

#### **Autocorrelação**

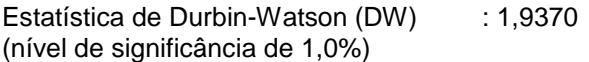

Autocorrelação positiva (DW < DL) : DL =  $0,94$ Autocorrelação negativa (DW > 4-DL) : 4-DL = 3,06

Intervalo para ausência de autocorrelação (DU < DW < 4-DU)  $DU = 1,51$  4- $DU = 2,49$ 

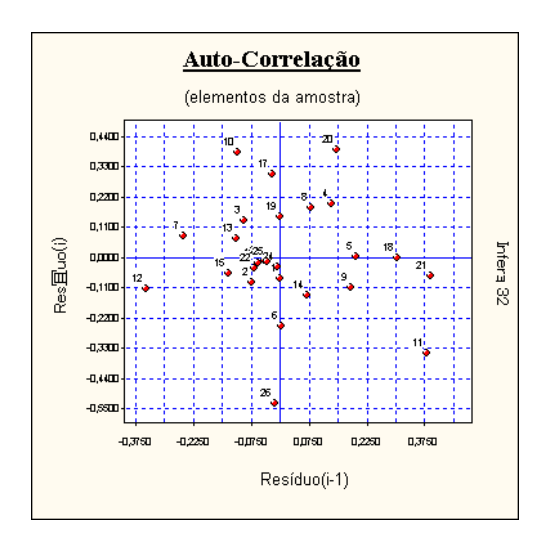

# **Gráfico de Auto-Correlação**

### **Resíduos x Variáveis Independentes**

Verificação de multicolinearidade :

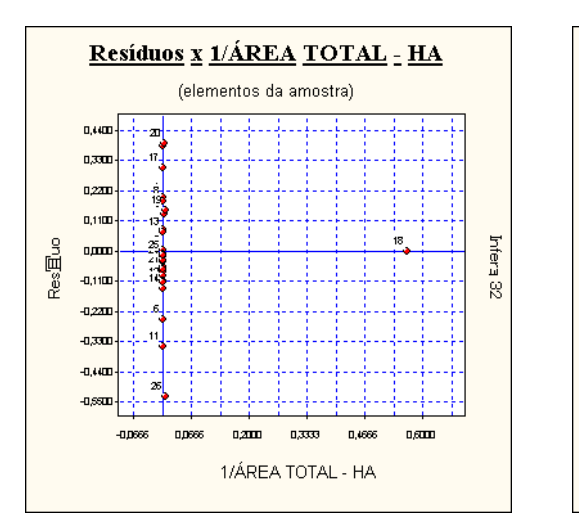

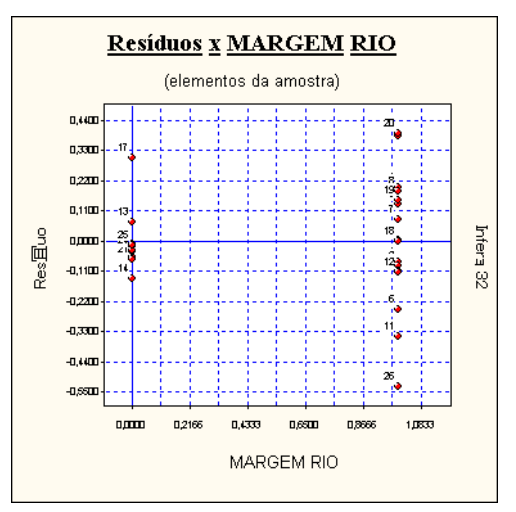

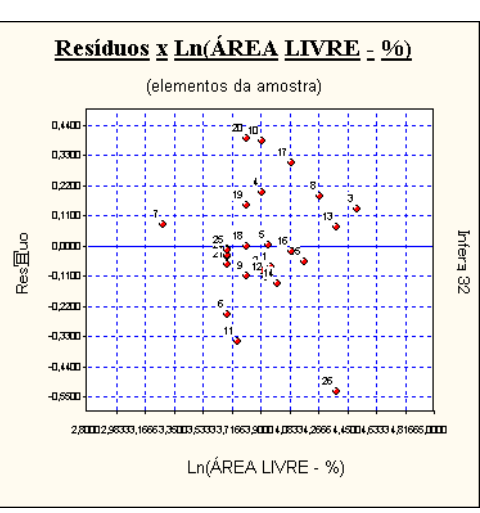

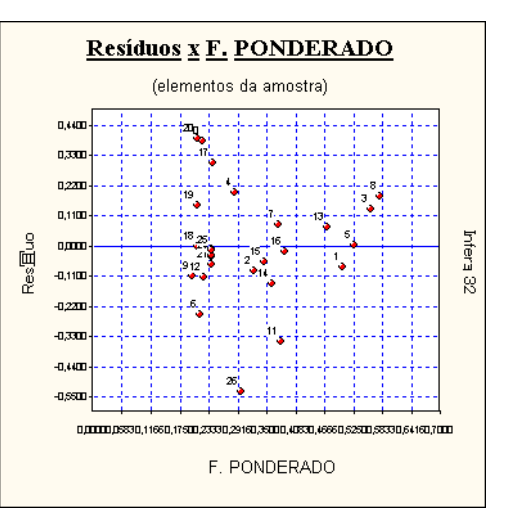

#### **Resíduos x Variáveis Omitidas**

*Não existem informações neste item do relatório.*

### **Estimativa x Amostra**

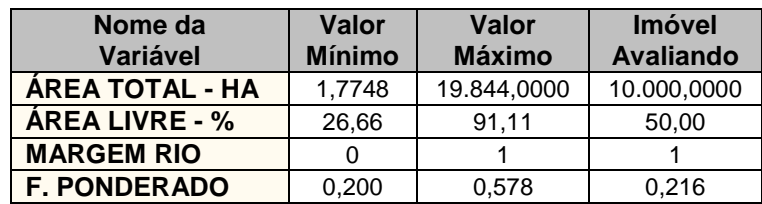

### **Formação dos Valores**

Variáveis independentes :

- ÁREA TOTAL HA .... = 10.000,0000
- $\cdot$  ÁREA LIVRE % ...... = 50,00
- MARGEM RIO .......... = 1
- $\cdot$  F. PONDERADO ....... = 0,216

Outras variáveis não usadas no modelo :

• ESTADO .................. = ???

Estima-se PREÇO / HA / OT = 3.823,67

*O modelo utilizado foi :*

```
[PREÇO / HA / OT] = Exp( 3,8177 + 0,6735 /[ÁREA TOTAL - HA] + 0,9712 x Ln([ÁREA LIVRE - %]) + 0,4080 x 
[MARGEM RIO] + 1,0355 x [F. PONDERADO])
```
Intervalo de confiança de 80,0 % para o valor estimado :

Mínimo : 3.438,53 Máximo : 4.251,94

#### **Avaliação da Extrapolação**

Extrapolação dos limites amostrais para as características do imóvel avaliando

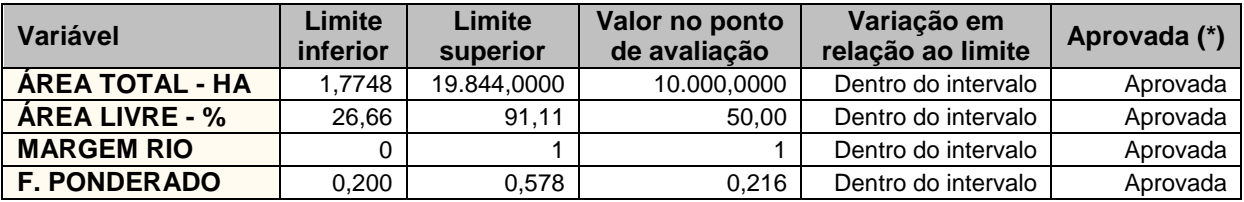

Extrapolação para o valor estimado nos limites amostrais

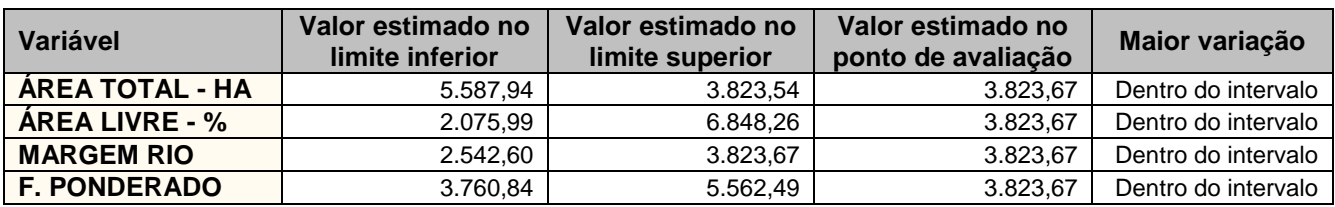

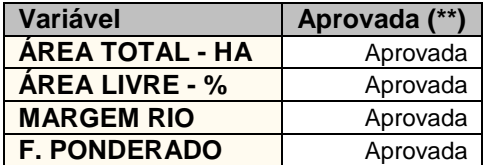

# **Intervalos de Confiança**

( Estabelecidos para os regressores e para o valor esperado E[Y] )

Intervalo de confiança de 80,0 % :

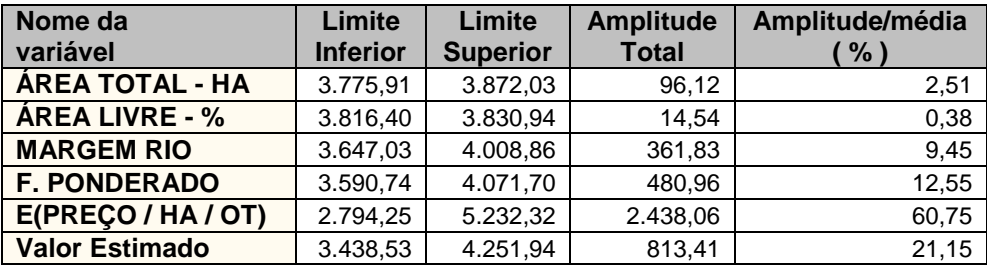

### **Variação da Função Estimativa**

Variação da variável dependente (PREÇO / HA / OT) em função das variáveis independentes, tomada no ponto de estimativa.

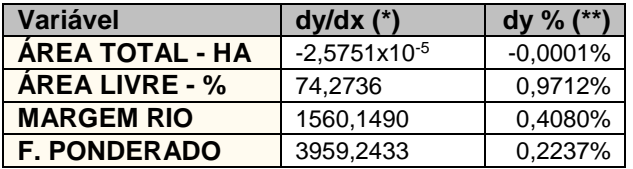

# **Gráficos da Regressão (2D)**

Calculados no ponto médio da amostra, para :

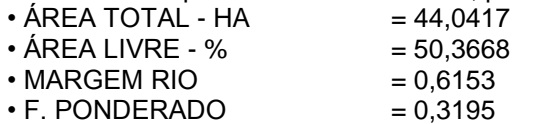

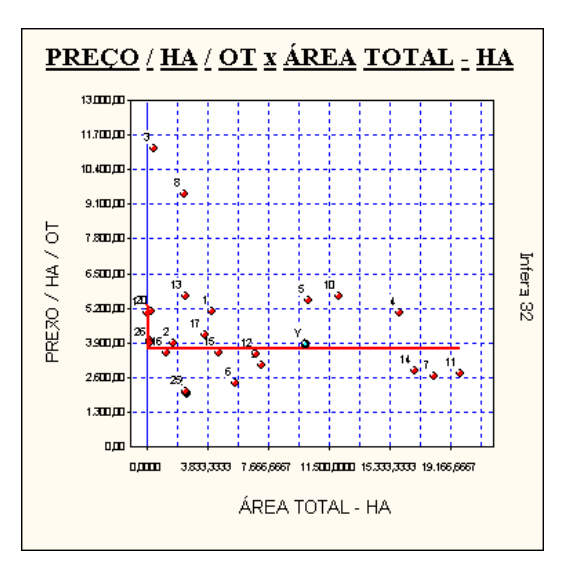

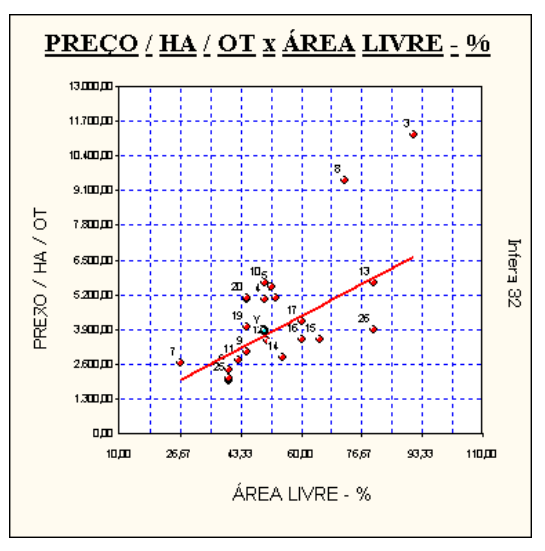

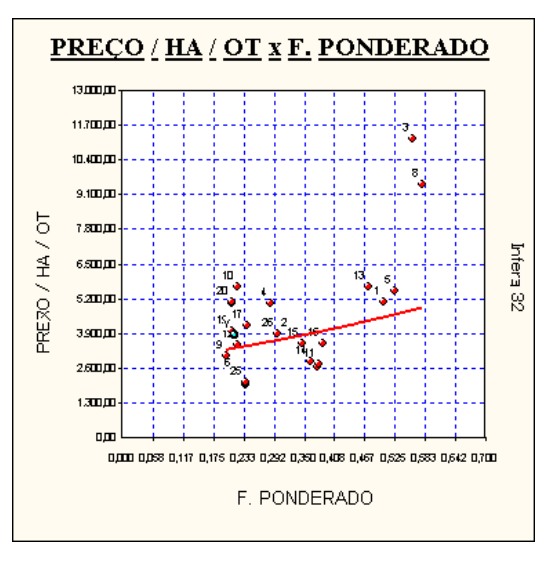

# **Curvas de Nível**

Calculados no ponto médio da amostra, para :<br>• ÁREA TOTAL - HA = 44,0417

- ÁREA TOTAL HA
- ÁREA LIVRE %  $= 50,3668$ <br>• MARGEM RIO  $= 0,6153$
- 
- $\cdot$  MARGEM RIO  $= 0,6153$ <br> $\cdot$  F. PONDERADO  $= 0,3195$  $\cdot$  F. PONDERADO

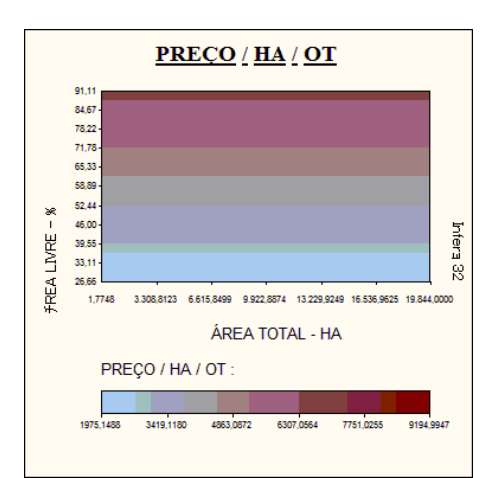

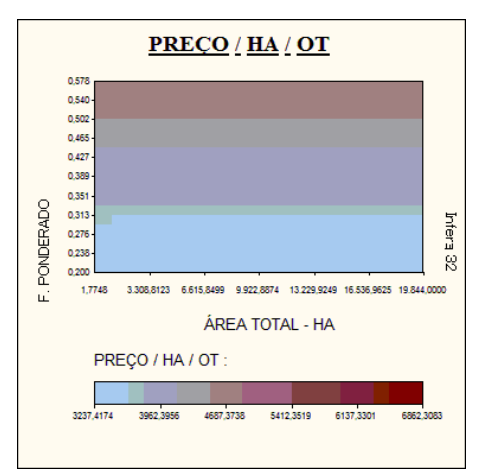

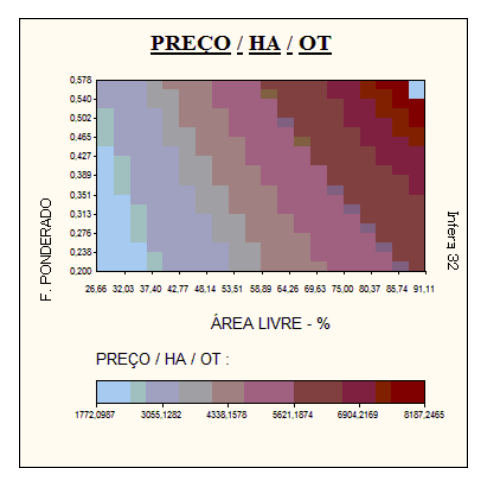

#### **Gráficos da Regressão (3D)**

Calculados no ponto médio da amostra, para :

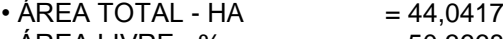

- ÁREA LIVRE %  $= 50,3668$
- $\cdot$  MARGEM RIO  $= 0.6153$
- $\cdot$  F. PONDERADO  $= 0,3195$

Limites dos eixos dos gráficos :<br>• PREÇO / HA / OT

- 
- ÁREA TOTAL HA [ 1,7748 ; 19844,0000 ]
- 

 $\begin{bmatrix} 1962,5600 \\ 1962,5600 \end{bmatrix}$  ; 11200,0000 ] • ÁREA LIVRE - % : [ 26,6600 ; 91,1100 ] • MARGEM RIO : [0,0000 ; 1,0000 ] • F. PONDERADO : [ 0,2000 ; 0,5780 ]

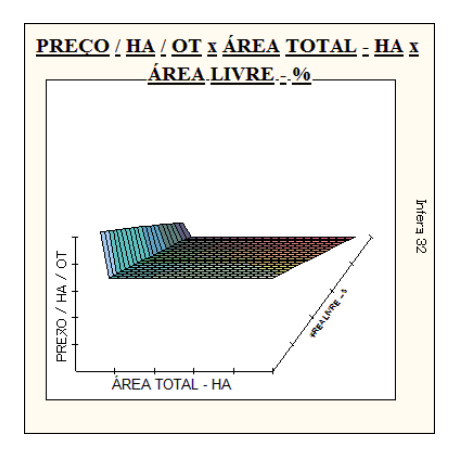

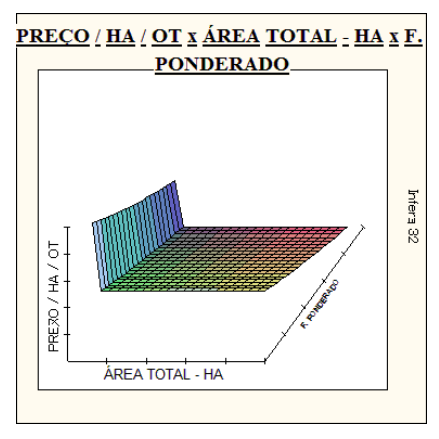

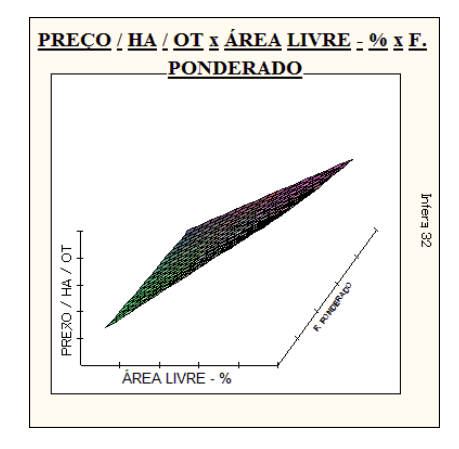